### **EJERCICIO NORMAS APA**

FAVOR REALIZAR UN TRABAJO ESCRITO APLICANDO LAS NORMAS APA

LOS TEMAS ESTAN EN LA PAGINA HAY EN TOTAL 18 TEMAS

EL TRABAJO DEBE LLEVAR

- 1. PORTADA
- 2. TABLA DE CONTENIDO
- 3. INTRODUCCION
- 4. MARCO TEORICO
- 5. CONCLUSION
- 6. REFERENCIAS BIBLIOGRAFICAS

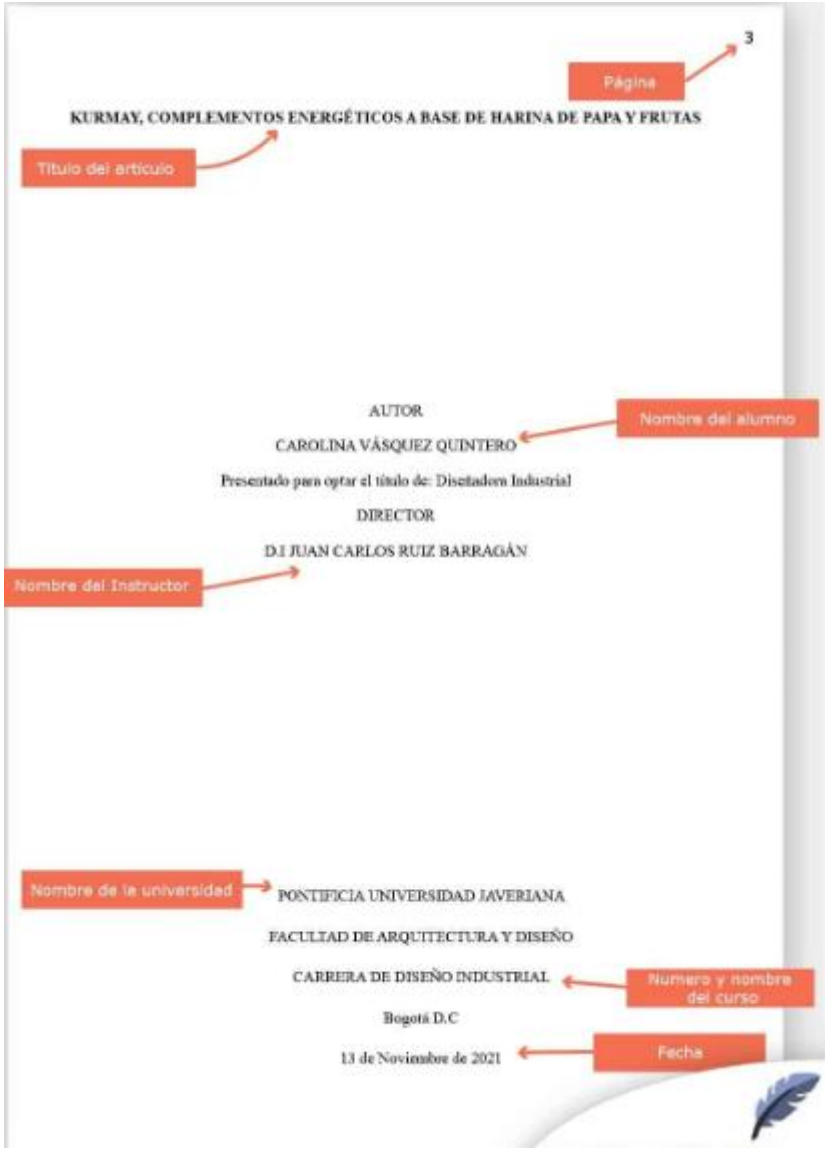

# **INTRODUCCIÓN**

Planteamiento del problema: El contenido de un artículo inicia con una introducción que presenta el problema específico bajo estudio y describe la estrategia de investigación. No se rotula.

#### Considere:

- Por qué es importante el problema?
- Cómo se relacionan las hipótesis y el diseño experimental con el ÷ problema.
- Cuáles son las implicaciones teóricas del estudio y cómo se relacionan con trabajos previos en el área?
- Cuáles son las proposiciones teóricas sometidas a prueba y cómo se obtuvieron?

## COMO COLOCAR EL ENCABEZADO; "

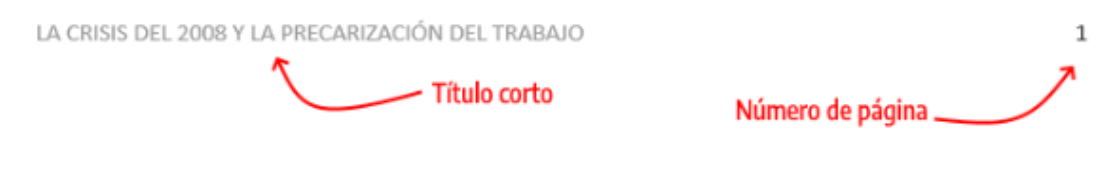

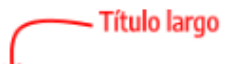

La Crisis Financiera del 2008 y la Uberización del trabajo. Un análisis sobre la Precarización Laboral en

los Mercados Emergentes y el Trabajo para Plataformas

# Tabla de Contenido Normas APA

TÍTULO CORTO DE TU TRABAJO (MÁXIMO 50 CARACTERES)

 $\sqrt{2}$ 

#### Tabla de Contenido

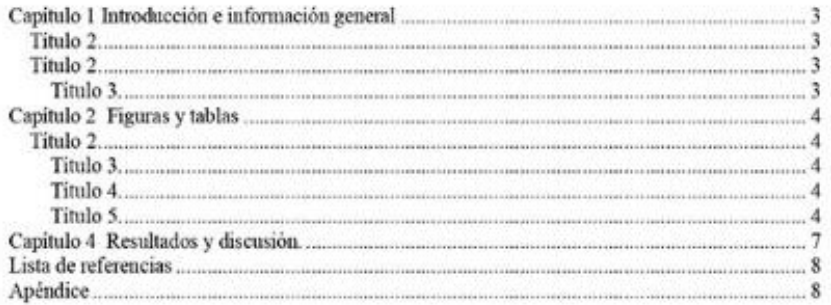

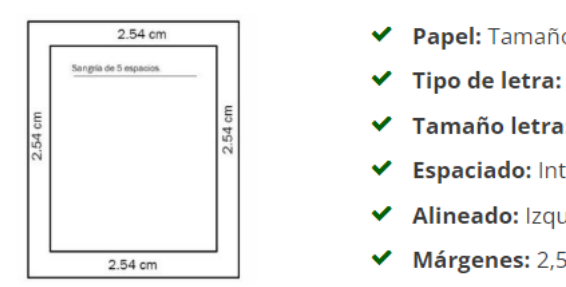

- ◆ Papel: Tamaño carta
- Tipo de letra: Arial Times News Roman
- Tamaño letra: 12 puntos
- Espaciado: Interlineado 2.0, sin espacio entre párrafos
- Alineado: Izquierda, sin justificar
- Márgenes: 2,5 en cada lado
- Sangría: 5 espacios en la primera línea de cada párrafo

## El tamaño del papel

## **Márgenes**

El tamaño del papel en las normas APA debe ser carta (Sí, carta. No A4).

Los márgenes con Normas APA serán el mismo para todos los lados de la hoja: 2,54 cm (1 pulgada) para el margen superior, inferior, derecho e izquierdo.

La medida es 21.59 cm x 27.94 cm; importante tener en cuenta, el papel utilizado no debe tener ningún tipo de calcomanía, cinta adhesiva, pegamento o grapa (nada de publicidad).

#### Márgenes

Los márgenes con Normas APA serán el mismo para todos los lados de la hoja: 2,54 cm (1 pulgada) para el margen superior, inferior, derecho e izquierdo.

Tipo de letra

En cuanto al tipo de letra, la fuente será Times New Roman, tamaño 12, con un interlineado número 2 (Doble).

#### Numeración

Con respecto a la numeración de las páginas, te explico con detalle: deben estar enumeradas en la esquina superior derecha. En la portada y contraportada debe iniciar la numeración (1 y 2 respectivamente); cada página debe el número correspondiente.

#### Interlineado

Este es el espacio vertical entre las líneas de un texto, el mismo se mide desde la línea de base hasta la línea base de la línea anterior. En Normas APA utilizaremos interlineado doble en todo tipo de páginas con excepción de las tablas, figuras o apéndices.

Alineación del párrafo

Se debe aplicar la alineación a la izquierda en todo el proyecto. El margen derecho debe quedar en formato "Irregular"; no se debe usar la justificación en el texto, a menos que tu profesor/institución lo solicite.

#### Sangría en las normas APA

Cuando hagamos uso de la sangría, será de 5 espacios (½ pulgada (1,27 cm) desde el margen izquierdo) en cada inicio del párrafo; recuerda que puedes usar la tecla de tabulación o aplicar la configuración en WORD.

Títulos

Los títulos deben expresar de forma breve la idea principal del contenido, debe ser explicativo por sí solo.

#### **REFERENCIAS BIBLIOGRAFICA**

Publicación en red social: Facebook

[Apellido del perfil, inicial del nombre. / nombre del grupo/página. [@usuario]. (año, mes día). Título de la publicación [Descripción audiovisual de Facebook] de http://urldelapublicacionenFB.com]

Ejemplo: Semana. [@revistasemana]. (2022, agosto 17). Así puede adelgazar caminando media hora [Descripción audiovisual de Facebook] de https://www.facebook.com/RevistaSemana/posts/pfbid023p

Publicación en red social: Instagram

[Apellido del perfil, inicial del nombre. / nombre del grupo/página. [usuario]. (año, mes día). Título de la publicación [Descripción audiovisual de Instagram] de http://urldelapublicacionenInstagram.com]

Ejemplo: Jiménez, Y. [yeison\_jimenez]. (2022, agosto 17). Comunicado de prensa sobre la salud del cantante [Descripción audiovisual de Instagram] de https://www.instagram.com/p/CdoxukCl/

Publicación en red social: Video de TikTok

[Apellido del perfil, inicial del nombre. / nombre de la página [@usuario]. (año, mes día). Título del post en TikTok. #hashtag1 #hashtag2 [Vídeo de TikTok] de http://urldelpostentiktok.com]

Ejemplo: Platzi. [@aprendeconplatzi]. (2022, agosto 17). Para qué sirven las imágenes de satélites. #cienciaentiktok #aprendeentiktok #satelites [Video de TikTok] de https://www.tiktok.com/@aprendeconplatzi/video/71296825

#### Archivos en PDF

[Apellido del autor, Inicial nombre del autor. (Fecha). Título del documento [archivo PDF]. Recuperado de (web donde se descargo) o doi: 0000000/000000000000]

Ejemplo: Beske, S. D. (2019, Septiembre). Diferencias entre apa e icontec [archivo PDF]. Recuperado de https://normasapa.in/

#### Artículo de Wikipedia

[Nombre del artículo [En Wikipedia]. Recuperado (Fecha) de http://urlwikipedia.com]

Ejemplo: Estilo APA. [En Wikipedia]. Recuperado (2019, Noviembre 11) de https://es.wikipedia.org/wiki/Estilo\_APA

Diccionarios o Thesaurus

[Nombre diccionario. (Año publicado). Nombre (edición) de http://urldiccionario.com]

Ejemplo: Real academia Española (2019). Diccionario de la lengua española (edición del tricentenario) de https://diccionariolengua.com/normas

Videos de YouTube

[Apellido del autor, Inicial nombre del autor. [Nombre de usuario en YouTube]. (Año, mes día publicación). Título del video [Video]. Recuperado de http://Urlvideo.com

Ejemplo: Rios, J. [Julioprofe]. (2019, Octubre 29). Derivación de funciones [Video]. Recuperado de https://www.youtube.com/watch?v=tyoPXhzGzrE

Películas

[Apellido del autor, Inicial nombre del autor. (Año). Nombre película [Película]. Nombre del estudio]

Ejemplo: Cameron, J. (2009). Avatar [Película]. Century Fox

Canción

[Autor. (Año). Nombre canción. [Canción]. Nombre de la disquera.]

Ejemplo: Juanes. (2013). La camisa negra [Canción]. Universal Music Latino

Fotografías

[[Fotografía] de apellido y nombre del autor]. (Lugar, Año). Nombre de la colección. Ubicación]

Ejemplo: [Fotografía] de Rodríguez Camila. (Alto de las rosas, 2019) Biblioteca fotográfica. Colombia, Bogotá

#### **COMO COLOCAR UNA CONCLUSION**

Una **conclusión** consiste en sintetizar brevemente los puntos más relevantes, aportando los conocimientos explorados a lo largo del texto, pero teniendo el cuidado de no repetir exactamente lo que ya has escrito (¡evita la redundancia!), ni de anexar una nueva información que no se haya mencionado antes.

Guía APA aquí: https://normasapa.in/